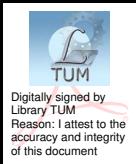

### UNIVERSITATEA TEHNICĂ A MOLDOVEI

## TEHNOLOGII INFORMAȚIONALE

Indicații metodice privind efectuarea lucrărilor de laborator

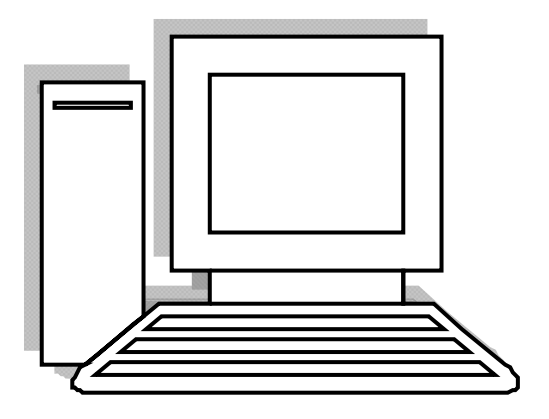

Chișinău 2012

### UNIVERSITATEA TEHNICĂ A MOLDOVEI

### Facultatea de Energetică

Catedra Termotehnică și Management în Energetică

# TEHNOLOGII INFORMAȚIONALE

Indicații metodice privind efectuarea lucrărilor de laborator

> Chișinău U.T.M. 2012

Lucrarea propusă conține indicațiile metodice privind efectuarea lucrărilor de laborator la disciplina **Tehnologii informaţionale**

Indicatiile metodice sunt destinate studentilor cu forma de învăţământ la zi şi cu frecvenţă redusă la specialităţile 523.2 *Termoenergetică*, 521.8 *Inginerie şi Management în Energetică.* 

 Autori: lect. asistent Ala TVERDOHLEB lect. superior Larisa TCACI

Recenzent: conf. univ., dr. Aurel GUŢU

© **U.T.M., 2012** 

#### C **NS**

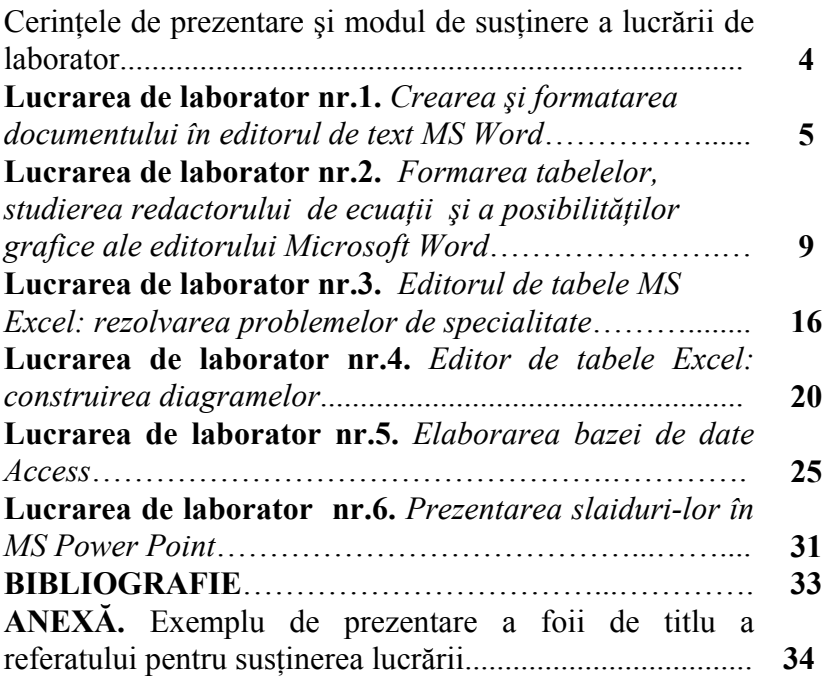

#### **BIBLIOGRAFIE**

- 1. Ilie Coandă. Excel. Tehnici de prelucrare şi analiză a informatiei. Chisinău, Evrica, 2002.
- 2. Ilie Coandă. Access. Ghid de initiere. Proiectarea și utilizarea bazelor de date. Chişinău, Evrica, 2001.
- 3. Bernhard Eder, Willibald Kodym, Franz Lechner. Access. Baze de date. Bucureşti, 2002.
- 4. А.А. Бычков. Методические указания и задания для лабораторных работ № 1-4 по курсу «Информатика» по теме «Текстовый редактор MS Word», ДГТУ, Ростов-на-Дону, 2000.